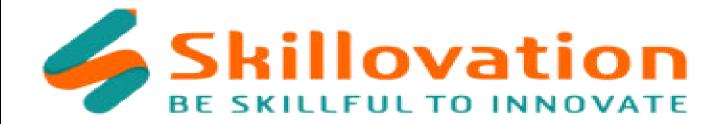

# **Artificial Intelligence (AI)**

#### **Chapter 1: Introduction to Scratch**

- What is Coding?
- What is Scratch?
- Basic Interface of Scratch

## **Chapter 2 : Common terms used in Scratch**

- Various Blocks used in Scratch.
- What is Scripts?
- What is Backdrops?
- What is Stage?
- What is Sprite?

### **Chapter 3: Scratch Tasks**

- Changing Backdrops
- Changing Sprite
- What is Extension?
- Print HELLO WORLD
- Speaking HELLO WORLD

# **Chapter 4: Introduction to AI**

- What is Al?
- History of Al

- Types of Al
- Applications of AI in day-to-day life

#### **Chapter 5: Understanding Data**

- What is Data?
- Types of Data
- Al Ethics

## **Chapter 6: Relationship between ML and AI**

- What is Machine Learning?
- Types of Machine Learning
- Overview of Machine Learning for Kids Website

## **Chapter 7: Image Classification**

- What is Image Classification?
- How Image Classification works
- Importance of labelling
- Basic Image Classification in Day-to-day Life

### **Chapter 8: Image Recognition**

- What is Image Recognition?
- How Image Recognition Works
- Basic Image Recognition in Day-to-day Life

# **Chapter 9 : Text Classification**

What is Natural Language Processing

- How does Natural Language Processing work?
- Examples of Natural Language Processing in day-to-day life

# **Chapter 10 : Sentiment Analysis**

- Introduction to Sentiment Analysis
- Understanding emotions in a text
- Examples of Sentiment Analysis

#### **Chapter 11: Chatbots**

- What is chatbots?
- How does a machine understand text?
- Examples of chatbots in day-to-day life

# **Chapter 12 : Game Development using Machine Learning**

- Interacting games with Machine Learning
- Examples of Popular ML Games

| Sr. No | <u>Live Projects</u> : Artificial Intelligence ( AI ) |
|--------|-------------------------------------------------------|
| 1      | Birthday Greeting Card                                |
| 2      | Language Detection                                    |
| 3      | Classifying Pokemon Images                            |
| 4      | Recognizing Movie Posters                             |
| 5      | Rock ,Paper, Scissor                                  |
| 6      | Digital Assistant                                     |
| 7      | Email Spam Detection                                  |
| 8      | Hate Word Detection                                   |
| 9      | Sorting Characteristics                               |
| 10     | Chat Bot                                              |
| 11     | Shoot the Bug                                         |
| 12     | Tic Tac Toe                                           |